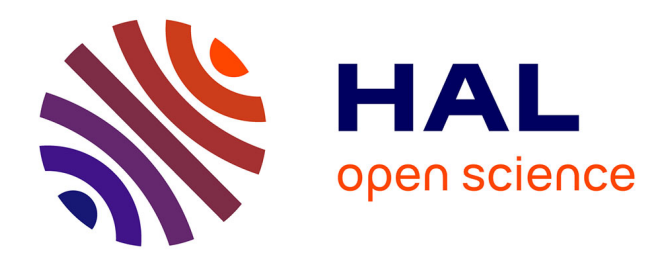

# **Compte-rendu de mission. Acquisition de données Lidar par drone Mssion du 13/12/2016 - Saint-Maurice ès Allier (63) - Site de Puy-Saint-Romaine**

Carine Calastrenc, Nicolas Poirier

#### **To cite this version:**

Carine Calastrenc, Nicolas Poirier. Compte-rendu de mission. Acquisition de données Lidar par drone Mssion du 13/12/2016 - Saint-Maurice ès Allier (63) - Site de Puy-Saint-Romaine. TRACES UMR 5608. 2016. hal-04269905

## **HAL Id: hal-04269905 <https://hal.science/hal-04269905>**

Submitted on 3 Nov 2023

**HAL** is a multi-disciplinary open access archive for the deposit and dissemination of scientific research documents, whether they are published or not. The documents may come from teaching and research institutions in France or abroad, or from public or private research centers.

L'archive ouverte pluridisciplinaire **HAL**, est destinée au dépôt et à la diffusion de documents scientifiques de niveau recherche, publiés ou non, émanant des établissements d'enseignement et de recherche français ou étrangers, des laboratoires publics ou privés.

# Compte-rendu de mission Acquisition de données Lidar par drone

```
Mission du 13/12/2016 - Saint-Maurice ès Allier (63) - Site 
      de Puy-Saint-Romaine
```
*C. Calastrenc, N. Poirier*

#### **1. Objectif et contexte**

La mission d'acquisition de données Lidar par drone du 13/12/2016 a été réalisée sur la commune de Saint Maurice ès Allier (63), sur l'emprise d'une forêt.

L'objectif était d'évaluer le potentiel de la technologie Lidar embarquée sur drone pour la détection de sites fortifiés de hauteur.

Le contexte topographique et végétal est celui de la partie sommitale d'un puy recouvert en partie par une forêt et par une prairie. .

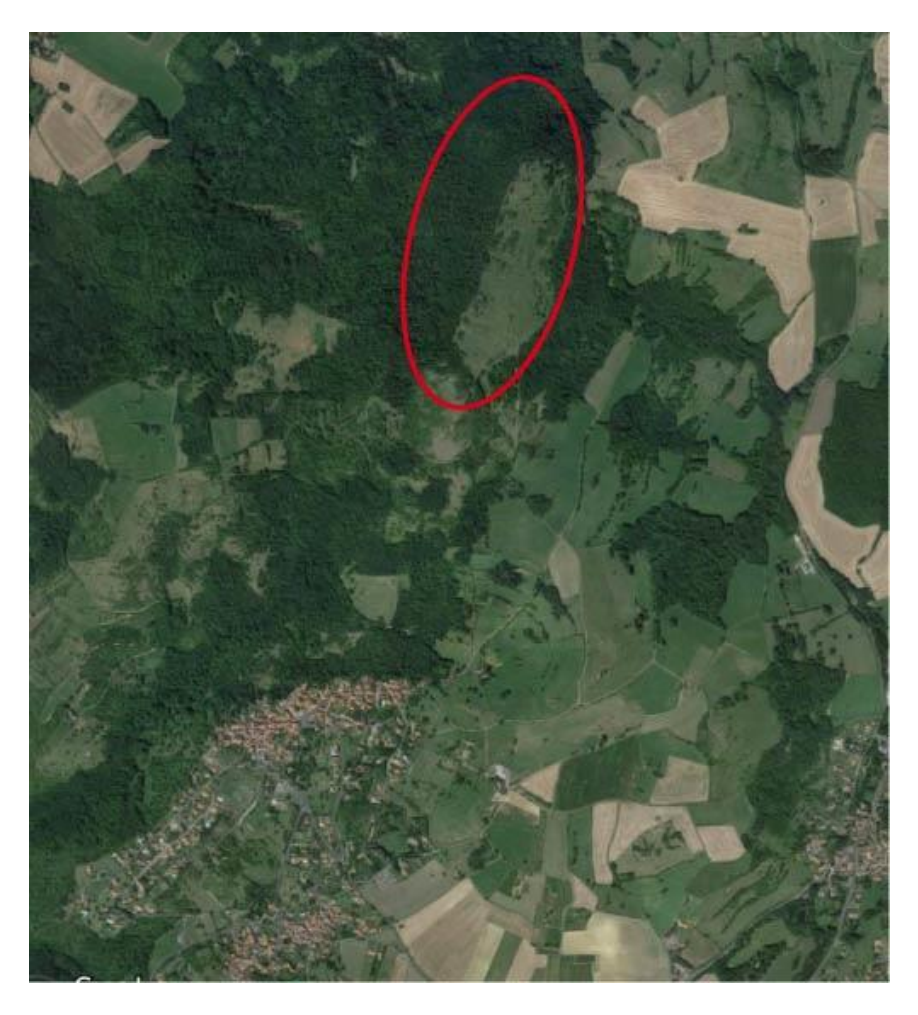

**Figure 1-Saint Maurice ès Allier -63) - Mission du 13/12/2016 - Localisation du site**

UMR 5608 TRACES - Plateforme Archéosciences - Plateau Topographie-Géomatique-Imagerie-3D

#### **2. Conditions de vol**

La réalisation de trois vols de 12 minutes chacun a permis de couvrir une surface d'environ 18 ha à une hauteur constante de 20 m par rapport au point de décollage (situé au sommet du site) et à une vitesse moyenne de 5m/s.

#### **3. Traitement des nuages de points**

#### **3.1. Correction GPS et assemblage**

La moitié de la surface totale du site a été couverte pas un vol. Les données du 1er vol (zone est du site) ne sont pas exploitable en raison d'une mauvaise calibration de la centrale inertielle. Quant au troisième vol (extrémité sud-est), il a été interrompu en raison d'un déchargement des batteries de la télécommande.

Les données issues des vols 2 et 3 sont cependant utilisables. Ils ont été corrigés des imprécisions GPS selon la procédure PPP (Precise Point Positioning) offerte par le site Natural Resources Canada<sup>1</sup> puis assemblés dans CloudCompare (v2.8).

Le nuage de points global comporte 8 718 834 points, soit environ 47 pts/m<sup>2</sup> avant filtrage des points sols.

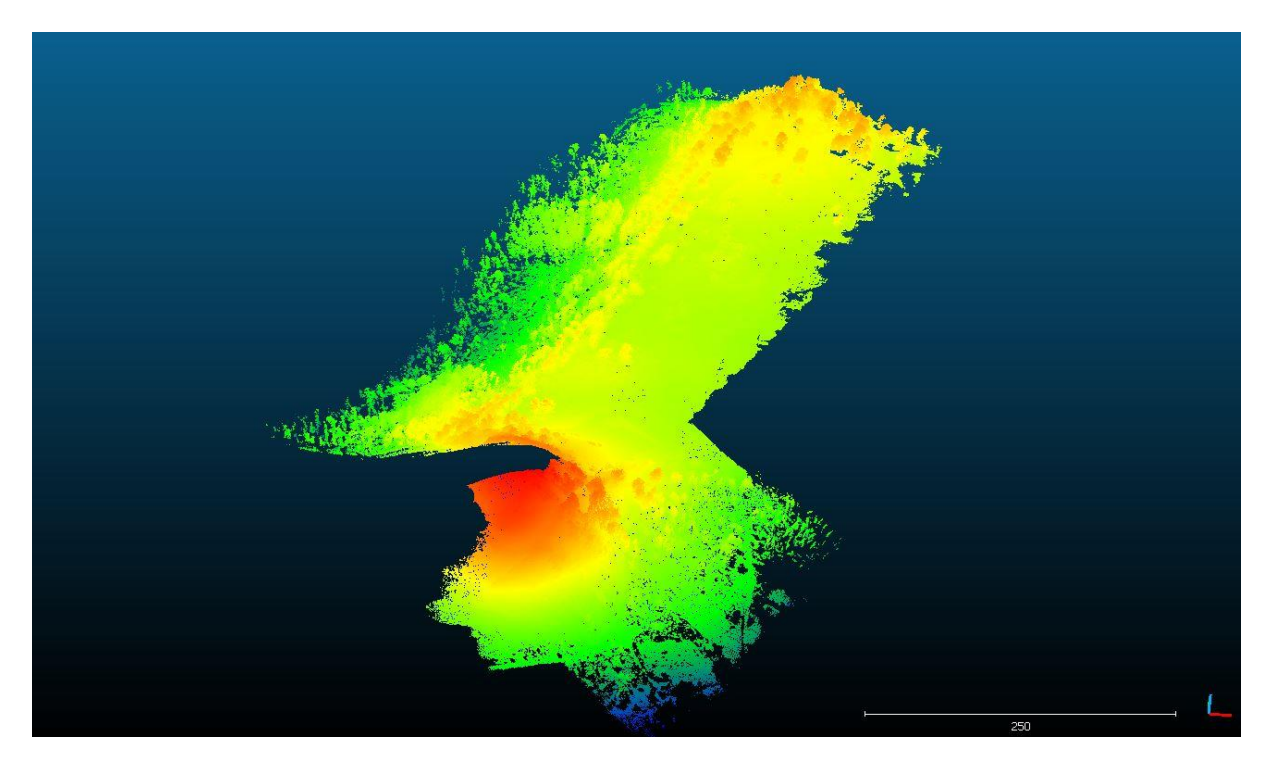

**Figure 2-Saint Maurice ès Allier (63) - Mission du 13/12/2016 - Nuage de points total (~30M) - Vue vers le Nord-est**

<sup>1</sup> https://webapp.geod.nrcan.gc.ca/geod/tools-outils/ppp.php?locale=en

#### **3.2. Extraction des points sols**

Les points sols ont été extraits en utilisant le plugin Lasgroud<sup>2</sup> implémenté dans QGis avec le paramètre suivant : Custom ; Step : 5 ; Bulge : 2 ; Spike : 1 : Down spike : 1 ; Off set : 0,05 ; fine. Les points sols obtenus sont au nombre de 2 055 409, soit environ 11 pts/m².

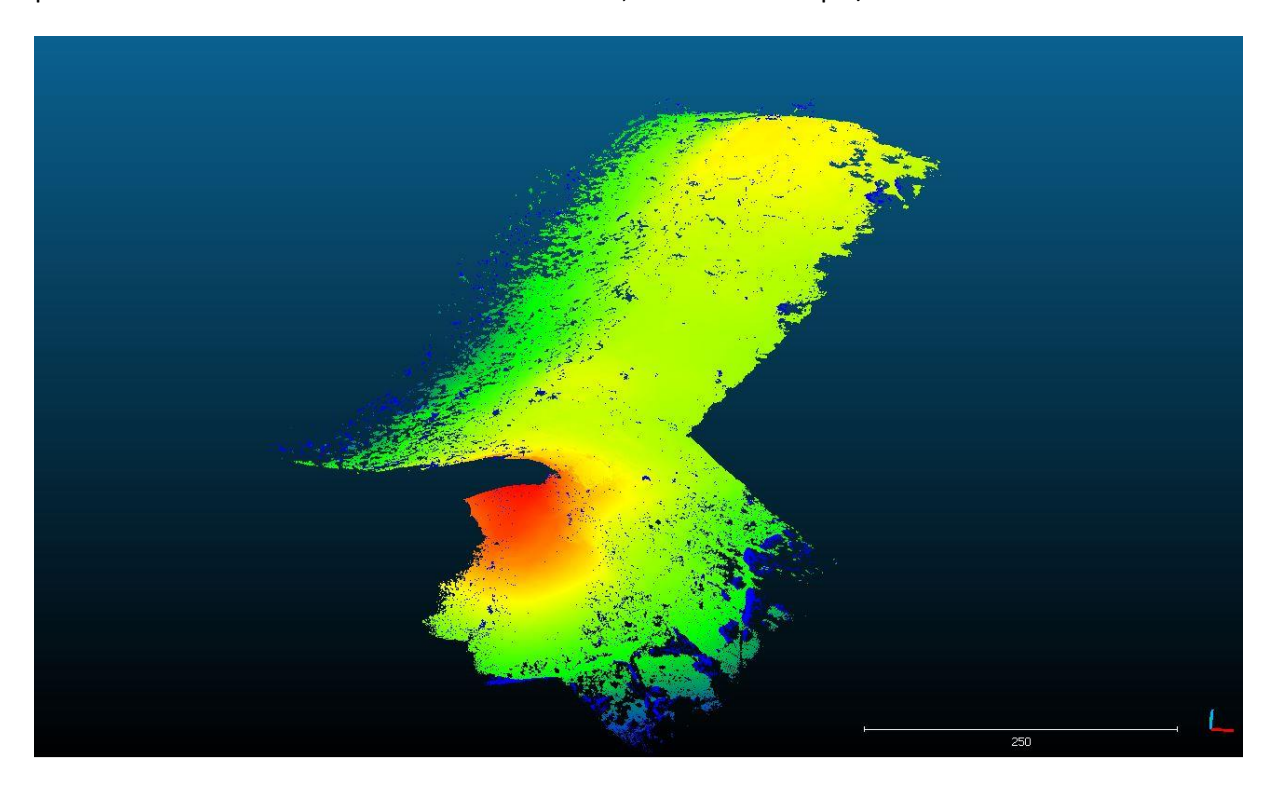

**Figure 3-Sant Maurice ès Allier (63) - Mission du 13/12/2016 - Nuage de points sol (~ 15M). Vue vers le Nord-est**

#### **4. Génération des MNT ombrés**

Les points sols ont été importés dans le logiciel ArcGis.

- 1- Création d'une géodatabase
- 2- Création d'un jeu de classe d'entité
- 3- Conversion des .las en Multipoint avec les outils de l'extension 3D Analyst
- 4- Création d'un jeu "Terrain" dans la géodatabase
- 5- Conversion du multipoint en MNT avec les outils de l'extension 3D Analyst
- 6- Conversion du MNT en raster avec les outils de l'extension 3D Analyst
- 7- Création d'un ombrage

<sup>2</sup> Zhang W, Qi J, Wan P, Wang H, Xie D, Wang X, Yan G. An Easy-to-Use Airborne LiDAR Data Filtering Method Based on Cloth Simulation. *Remote Sensing*. 2016; 8(6):501.

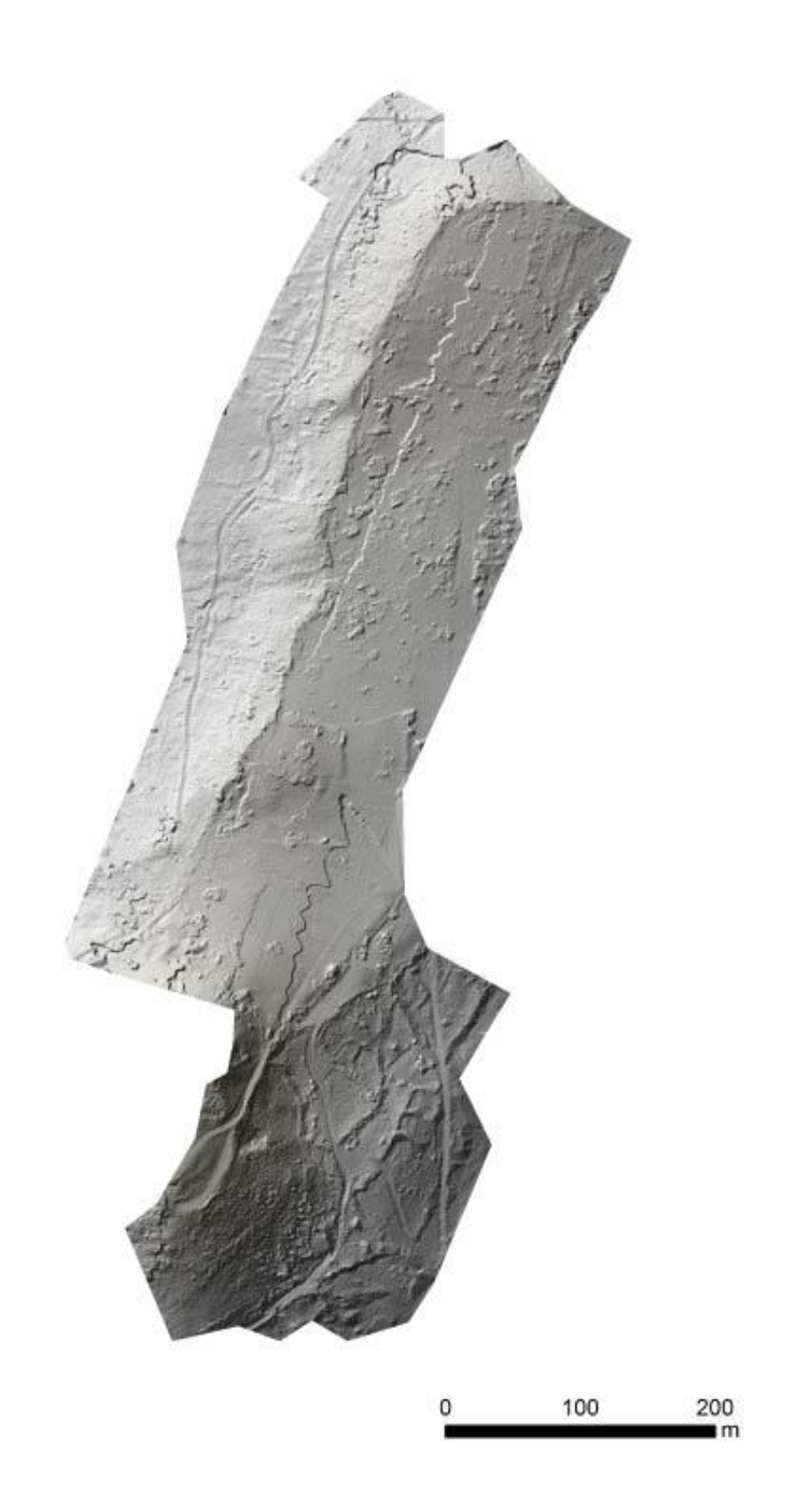

**Figure 4- Saint Maurice ès Allier (63) - Mission du 13/12/2016 - - MNT ombré**

## **5. Interprétation**

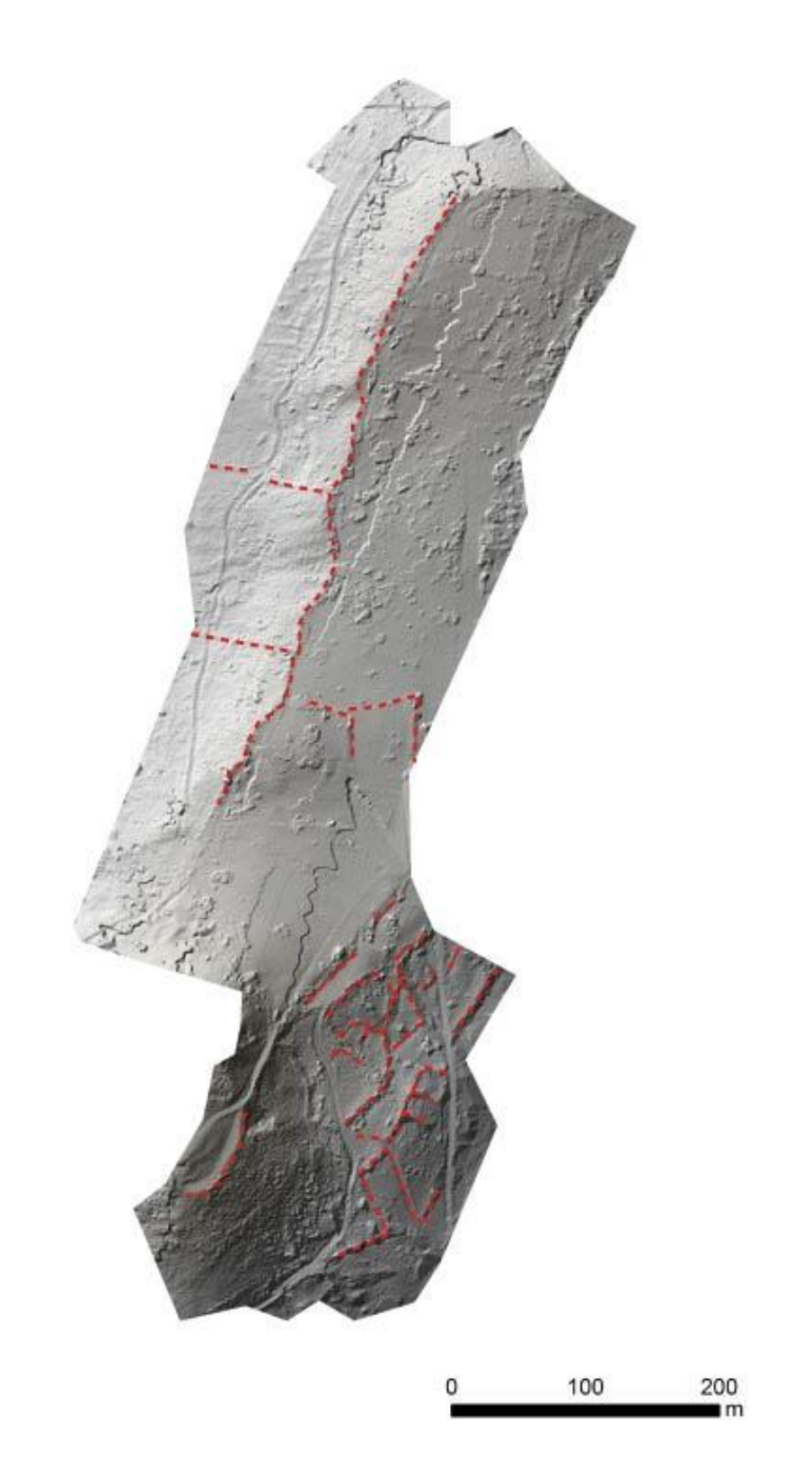

**Figure 5-Saint Maurice ès Allier - mission du 13/12/2016 - Interprétation des données recueillies**

Une première interprétation des images produites permet d'identifier différents microreliefs. Des traces de parcellaires sont visibles dans la partie Sud-est du site. Sur la partie sommitale, la ligne de crête est bien marquée. Deux linéaments se détachent sur la pente d'orientation ouest. Des microreliefs sont également perceptibles au centre de la zone d'étude sur le versant est.